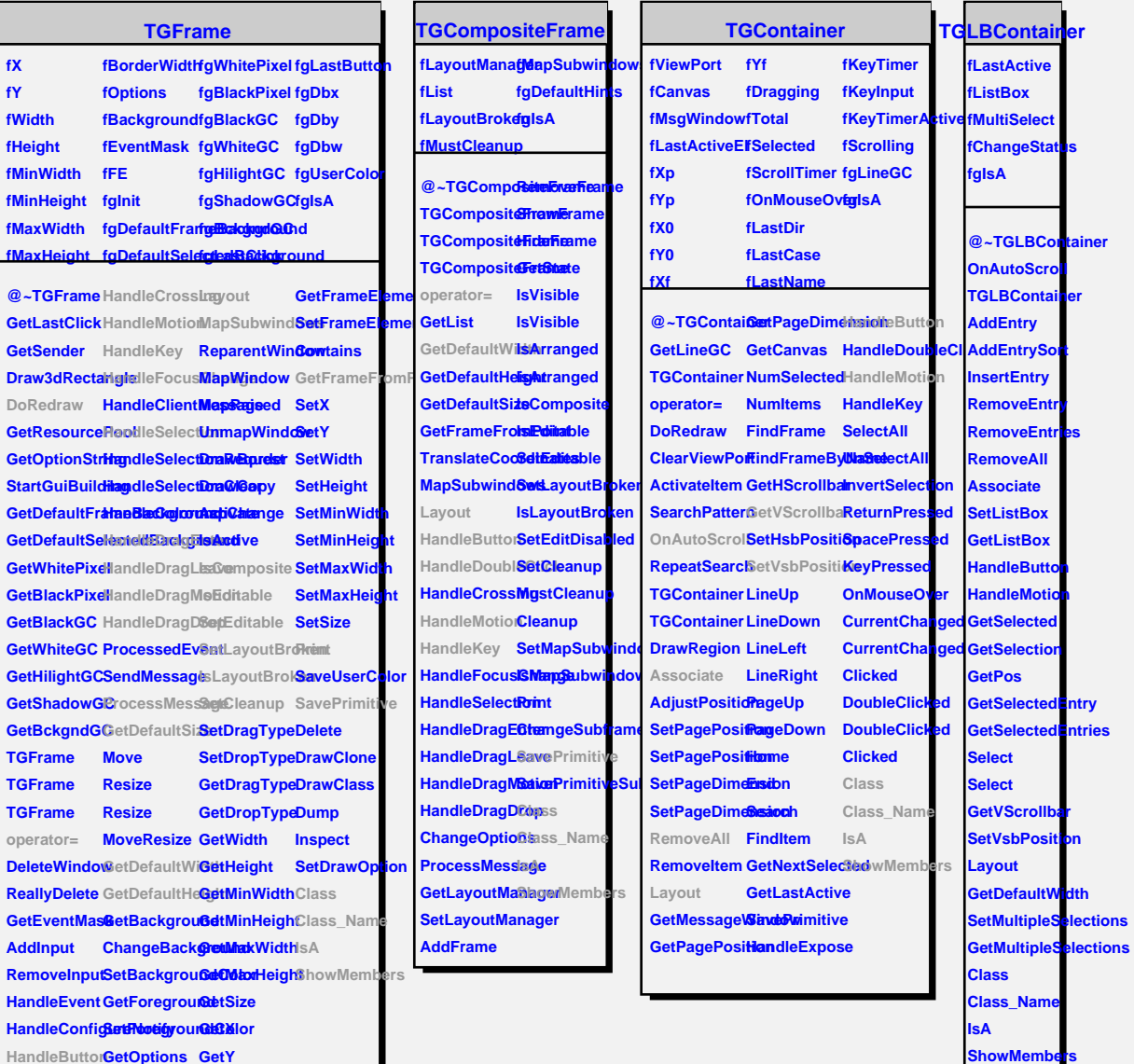

**Streamer**

**HandleButton GetOptions GetY**

**HandleDoubleClick ChangeOptions GetBorderWidth**

## **TQObject**

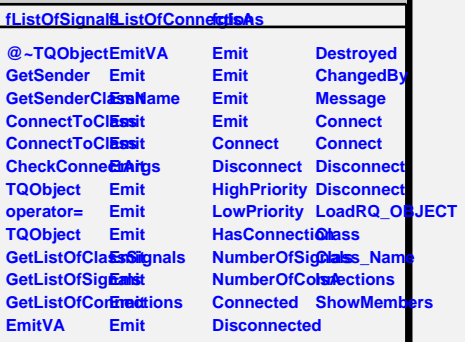